# **AutoCAD Crack**

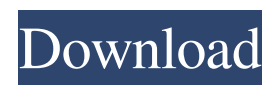

#### **AutoCAD With Key Download**

Acronym for Autonomous Computer-Aided Design, AutoCAD is a leading commercial computer-aided design (CAD) and drafting software. The AutoCAD platform consists of the AutoCAD software application and AutoCAD LT, a drawing and editing program for nontechnical users. AutoCAD LT is commonly used for rudimentary drafting, layout, or job shop tasks. AutoCAD LT has a smaller user interface than the desktop application, which is aimed at the non-technical user. As of January 2019, AutoCAD LT 2018 (codename 2020) is in beta testing. Unlike traditional CAD programs, AutoCAD does not require a centralized "database". A design engineer can make drawing changes while working on a project, with a local copy of the file in the background. AutoCAD also has user-friendly features such as snap to grid, snap to edges, and tracking. The system runs on Windows, macOS, and Unix/Linux platforms, and all feature-levels are available for all three operating systems. Contents of the manual for AutoCAD 2020 Beta AutoCAD was originally available as a clientserver system, but in 1999 the client-server option was dropped in favor of a single desktop solution. AutoCAD is produced and marketed by Autodesk Inc. which has multiple subsidiaries in the fields of software development and the design and construction of industrial products. One of these subsidiaries, CAC Images, is the dominant 3D visualisation company for architectural projects worldwide. As of 2020, AutoCAD is distributed for free, with use of AutoCAD LT limited to a free-ofcharge model. AutoCAD LT is sold as a standalone product. History Versions AutoCAD 2020 Beta is the second version of AutoCAD. The first public version of

AutoCAD 2020 was released in early August 2019 and is being tested in an open beta-phase. Beta release candidates were sent to developers for testing before the first public release of the Beta. Other than an introductory video, no new screenshots are shown to the general public, yet Autodesk makes no announcements and no new information is given. However, when the first public release of the Beta became available, the user interface was changed drastically. Therefore, the assumption is that this new interface is also the final one, that is, the interface in 2020 is the same as in

# **AutoCAD License Code & Keygen Free Download Latest**

Plugin DXF import DWG import DWF import AutoCAD Architecture by MASS Design Autodesk Articulate Autodesk TurboCAD AutoCAD Electrical by MASS Design AutoCAD Mechanical Autodesk DWGMAX Autodesk Express Architect Autodesk Inventor AutoCAD Map 3D AutoCAD Map AutoCAD 2D DWG Exchange Server Autodesk Construction Navigator Autodesk Navisworks Autodesk Navisworks Inter-operation Autodesk Intergraph Autodesk 3D Warehouse Autodesk Manufacturing Autodesk 3D Autodesk MotionBuilder Autodesk Motion Builder Autodesk 3ds Max Autodesk NUKE Autodesk Motion Builder Autodesk Animator Autodesk Smoke Autodesk 3ds Max Motion Builder AutoCAD Map 2D Autodesk Map 3D Autodesk Design Review AutoCAD Map 3D - Vector Autodesk 3ds Max Autodesk Revit Autodesk Print Engine Autodesk Mobile Autodesk Lumion Autodesk Reality Server Autodesk XD Autodesk Maya Autodesk BIM 360 Autodesk Autodesk 360 Autodesk Alias|Wavefront|POV-Ray Autodesk Inventor Viewer Autodesk Navisworks Viewer Autodesk Fusion 360 Autodesk 3D Warehouse Autodesk Revit

Architecture Autodesk Revit MEP Autodesk Revit Structure Autodesk Revit Mechanical Autodesk Revit Electrical Autodesk Revit Interior Design Autodesk Revit Landscape Autodesk Revit Water Autodesk Revit Plumbing Autodesk Revit Heating and Cooling Autodesk Revit Industry Solutions Autodesk Revit Land Development Autodesk Revit Multifamily Autodesk Revit Multipurpose Autodesk Revit City Development Autodesk Revit Certified Associate Autodesk Revit Topology Autodesk Revit MEP Autodesk Revit Landscape Autodesk Revit Building Autodesk Revit Architecture Autodesk Revit MEP Autodesk Revit Building Autodesk Rev a1d647c40b

### **AutoCAD Crack + For PC**

Type: "" in the URL and enter your installation key. If you receive a "login failed" message, check to make sure you entered your actual installation key. If you receive a "401: Unauthorized" message, check your configuration with your server administrator. If you receive an "Invalid key" message, contact your server administrator. If you receive an "Invalid v12 install key" message, install the latest version of Autocad. If you receive an "Server encountered error; please try again" message, please contact the Autodesk tech support desk. To install additional Autocad modules, use the "" URL and enter your installation key. If you receive a "Server encountered error; please try again" message, please contact the Autodesk tech support desk. A Message from School Dear Parents, Welcome to the first day of the 2008-2009 school year. I hope you and your family are ready for this new school year, and I look forward to working with all of you. I want to thank all of you for your partnership with the District. Please do not hesitate to call me with any questions you may have. Thank you, Jeanine Kohler P.S.If you are a parent of a student in the Edgewood or Bridgeway schools, please be aware that the schedule will change. Due to the closing of the Waukesha Western Christian School, the 2008-2009 school year will now start on a Tuesday, rather than on a Monday. We thank all of you for your patience as this change will occur. Please check out our Families page for important information about the coming year.Q: The selected item in the AutoCompleteTextView is not updated when the key press is made I have a AutoCompleteTextView in an activity of my app. It shows the suggestion list when the user types. I bind a OnTextChangeListener to the

AutoCompleteTextView to get the suggestions. My problem is that when I type a character, the list is correctly populated, but when I change the focus of the AutoCompleteTextView to a different Edit

### **What's New in the AutoCAD?**

AutoCAD lets you create informative and engaging drawings with rich, authentic content, as well as see all of your data, quickly and easily. AutoCAD's new import and markup features make it easy to view and incorporate feedback from any paper or PDF document. This feature is essential to creating detailed, professional drawings that incorporate accurate and valuable information. The Import Text option has been replaced by the AutoCAD Markup tool, and the Text Editor has been replaced by the Markup Assistant. The Markup Assistant displays the types of data you can create in a table and lets you organize and layout content within your drawings. The AutoCAD 2023 release delivers many new features and enhancements for desktop CAD (2D and 3D), engineering (FDM), production, and animation. Our product teams are focused on delivering the best user experience for AutoCAD through innovative features and the continued adoption of feedback from users around the world. We invite you to try the new Import and Markup features and give us your feedback by posting to the Autodesk Discussion forums or sharing your feedback with us on Twitter or through our user forums. Note: These new features are available to all AutoCAD subscribers, for nonsubscribers you can opt in to a free 30-day trial at www.autodesk.com/purchase/new\_edition. Markup Assistant lets you work with data in tables Markup Assistant has a new tool bar that let's you create, edit, and organize data for a table. With the new tool bar, it is easy

to design, create, and update a table. • Create a new table to create the table you want. • Use the insert table command to insert content from other drawings into the table. • Modify the appearance of the table with the formatting tools on the toolbar. • Organize table data by dragging and dropping table rows. • Use the AutoSave feature to sync the table for edits and insertions. • Label tables and align table data to different areas of the drawing. • Designate different areas of the table as filters. • Move to a table and change from AutoCAD to a table tool. • Return to the drawing with the table. • Add, remove, and order columns to a table. • Use the Order tool to change the order

# **System Requirements:**

Hardware: Windows 7, 8, 8.1, 10, and other modern operating systems are supported. Processor: 1.3 GHz Processor or above is recommended. Memory: 1 GB RAM or above is required. Hard Disk: 8 GB of free space is required. Graphics: DirectX 9.0c/10.0c or higher, and hardware acceleration is recommended. Additional Notes: · You must be able to fully perform the action